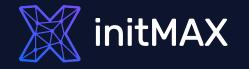

Real-Life Examples:

#### Unleashing the Power of Zabbix Item Scripts for Automation

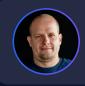

Alois Zadražil Technical consultant

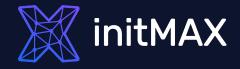

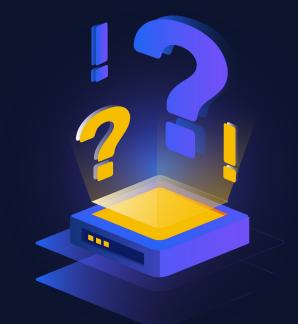

#### ZABBIX can't do ....

Really?

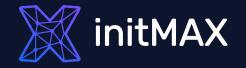

# Challenge 01

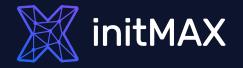

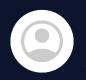

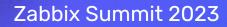

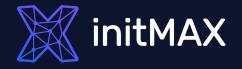

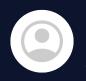

You can't guess the community string. What do you really need?

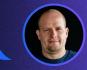

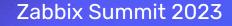

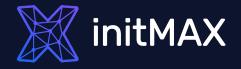

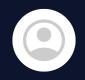

You can't guess the community string. What do you really need?

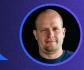

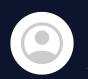

We have customer devices with SNMP, but we don't know the exact community string for devices. However, it must be one community string from our internal list.

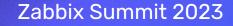

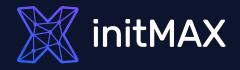

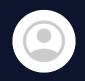

You can't guess the community string. What do you really need?

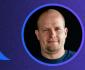

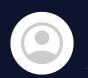

We have customer devices with SNMP, but we don't know the exact community string for devices. However, it must be one community string from our internal list.

Okay, I can detect it with an external script.

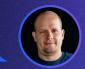

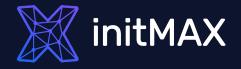

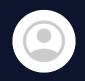

You can't guess the community string. What do you really need?

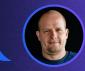

We have customer devices with SNMP, but we don't know the exact community string for devices. However, it must be one community string from our internal list.

Okay, I can detect it with an external script.

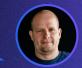

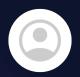

No external scripts are allowed. Everything must be configured inside of Zabbix frontend.

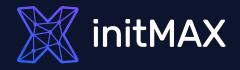

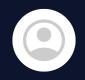

You can't guess the community string. What do you really need?

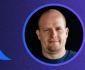

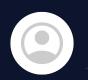

We have customer devices with SNMP, but we don't know the exact community string for devices. However, it must be one community string from our internal list.

Okay, I can detect it with an external script.

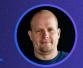

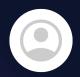

No external scripts are allowed. Everything must be configured inside of Zabbix frontend.

Okay, That's challenge!

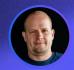

### TASK DEFINITION

- Customer has plenty of devices configured by partners with set of SNMP community strings
- We need to automate adding these devices to Zabbix, set correct community string, move to target Group, Link Templates

All devices are also monitored by ICMP ping. But some devices will be monitored only by ICMP

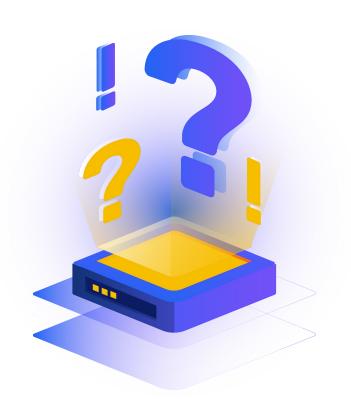

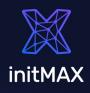

#### **CHALLENGE 01**

### TASK DEFINITION

We need to automate adding these devices to Zabbix, set correct community string, move to target Group, Link Templates

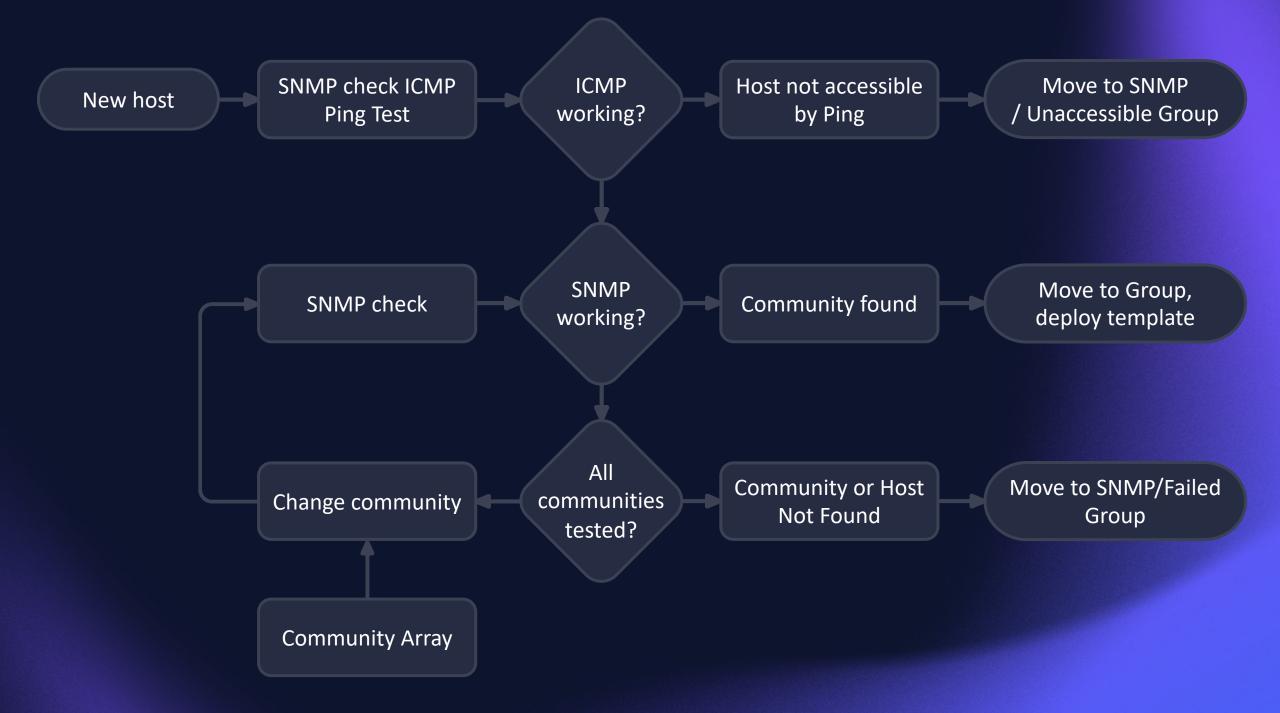

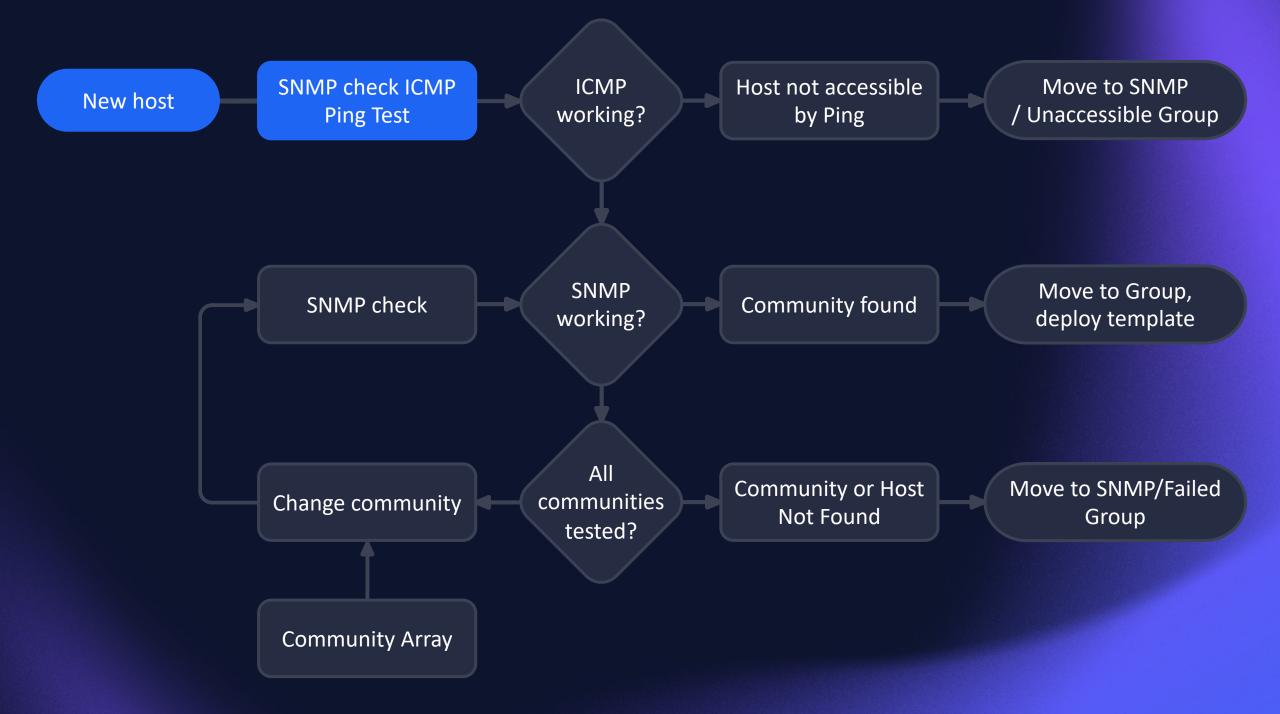

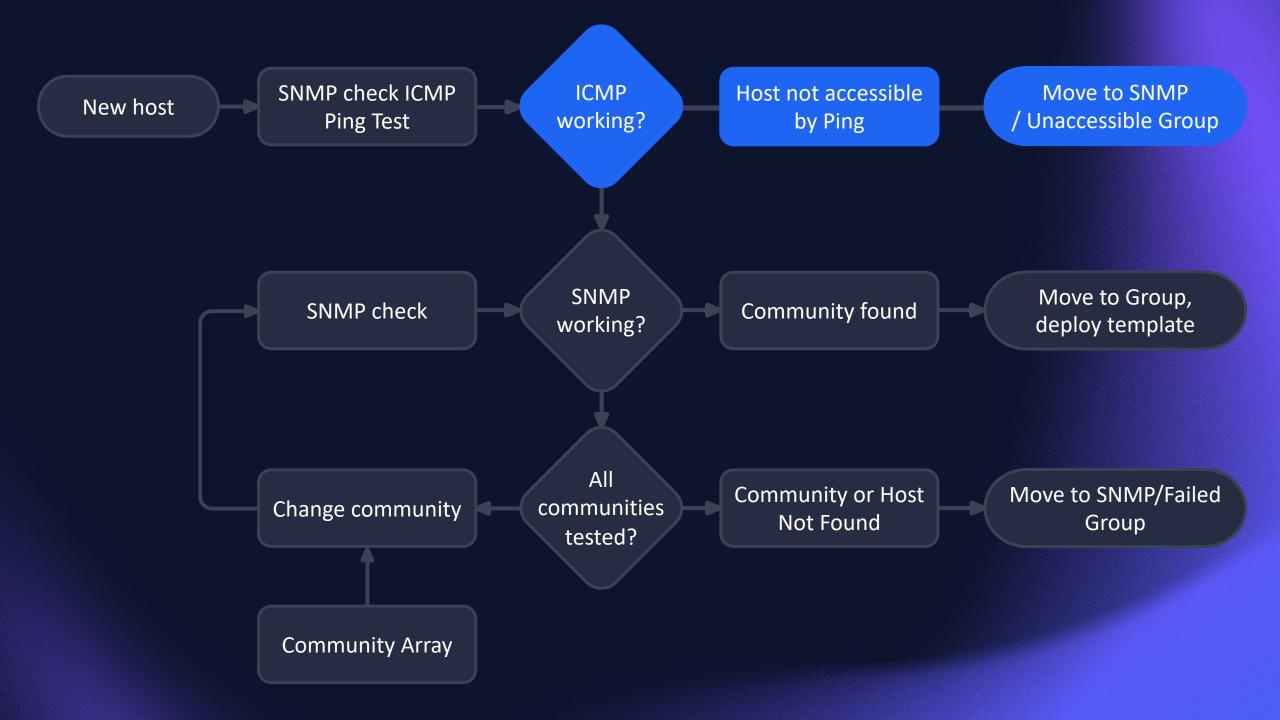

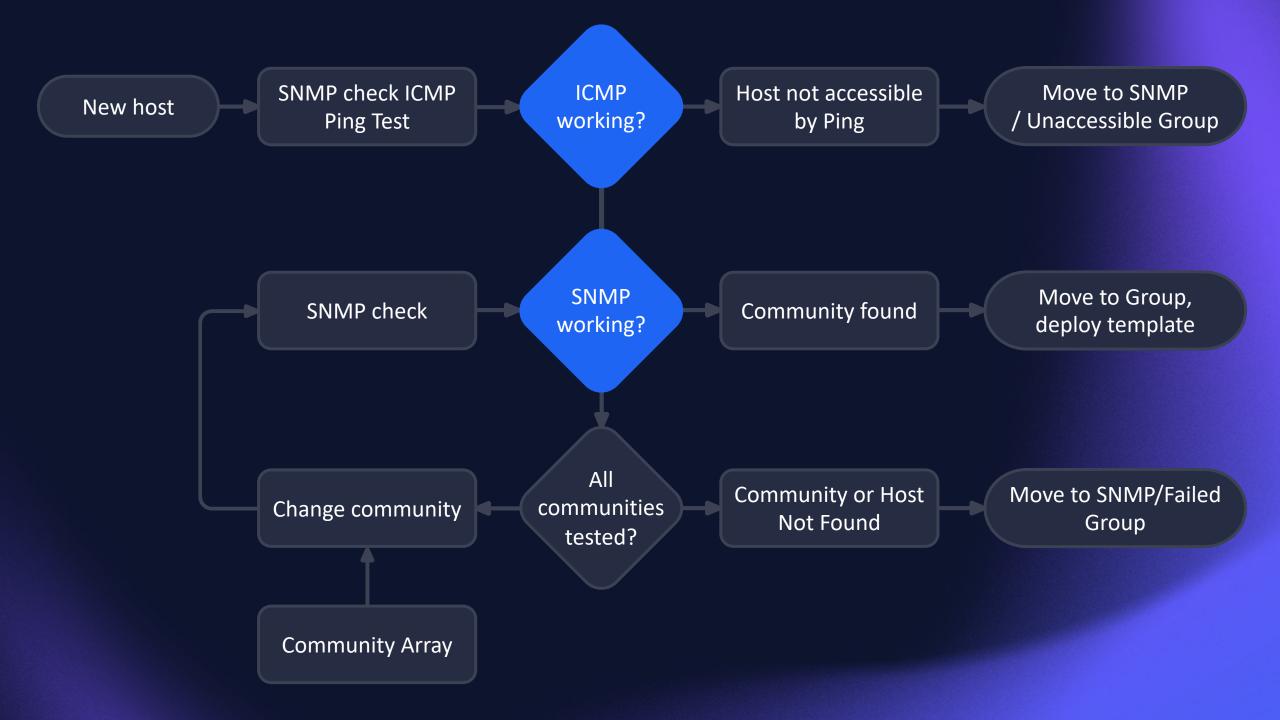

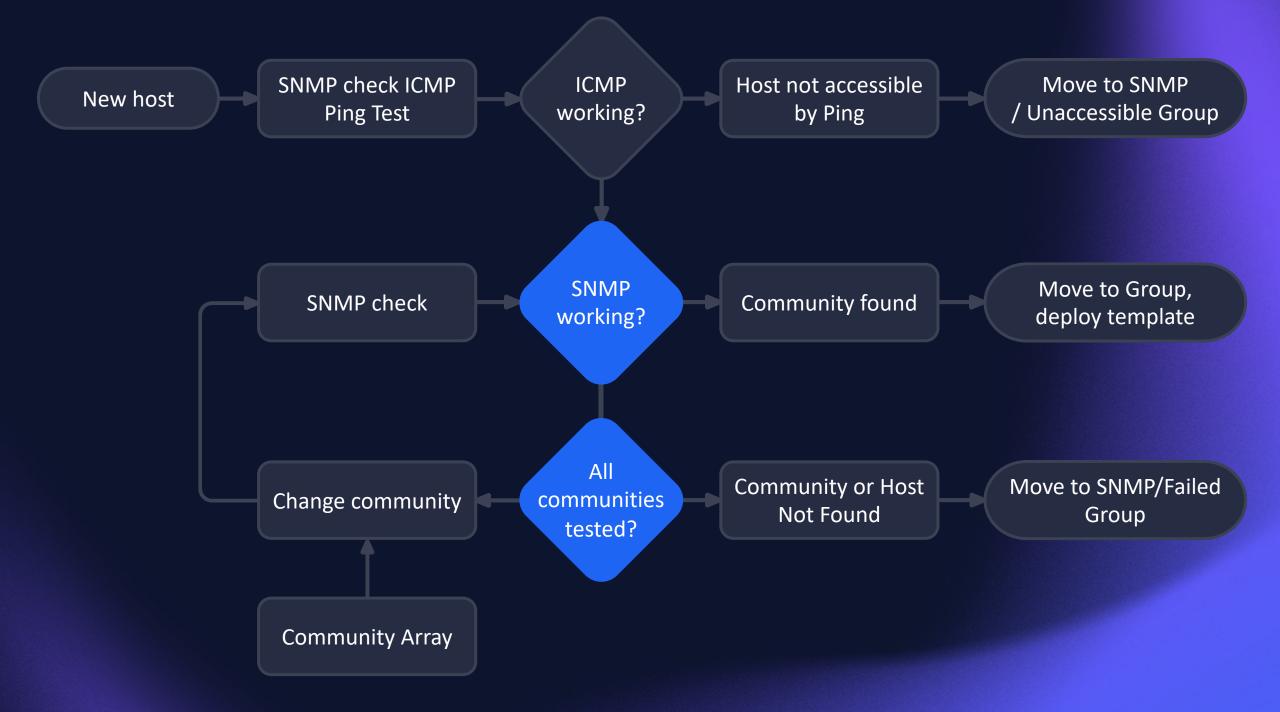

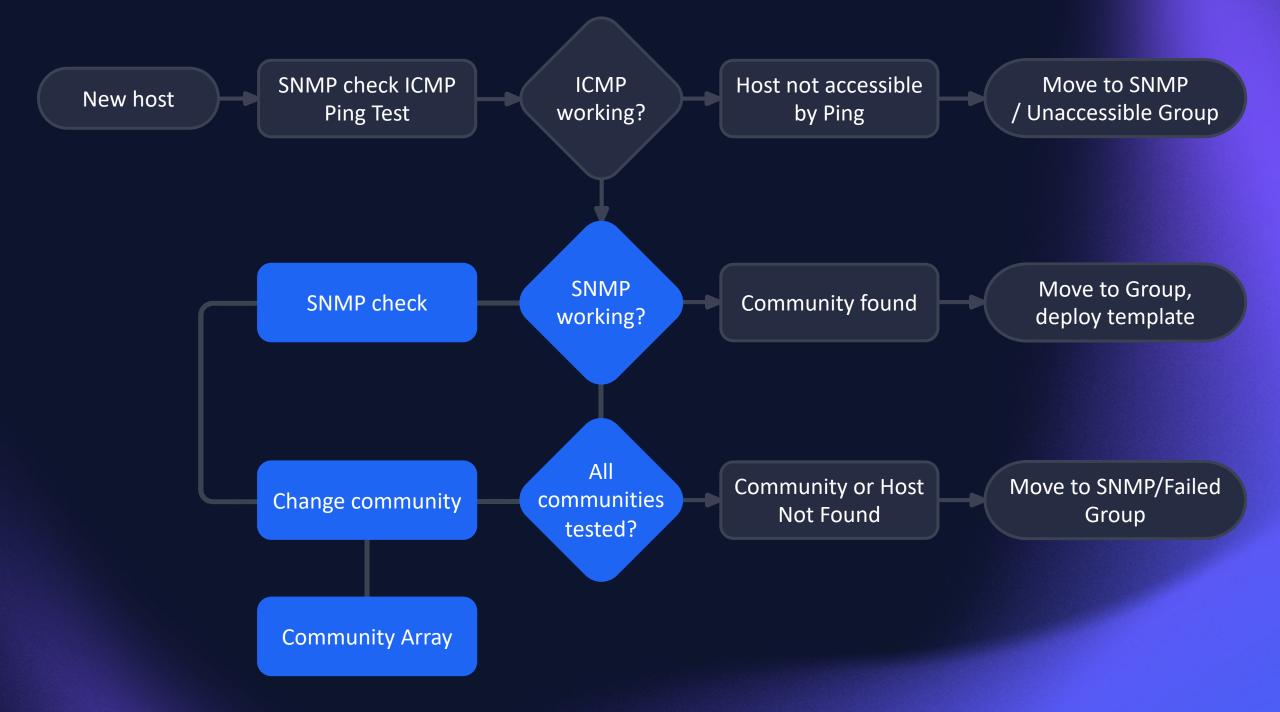

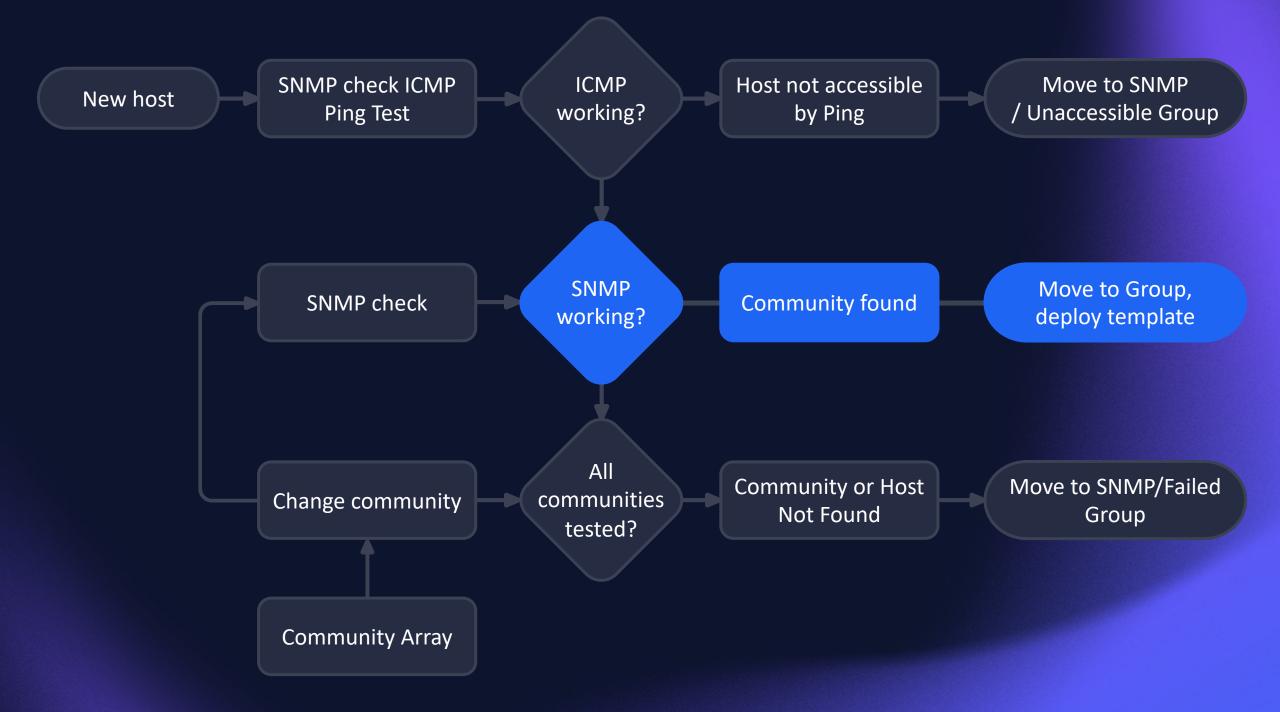

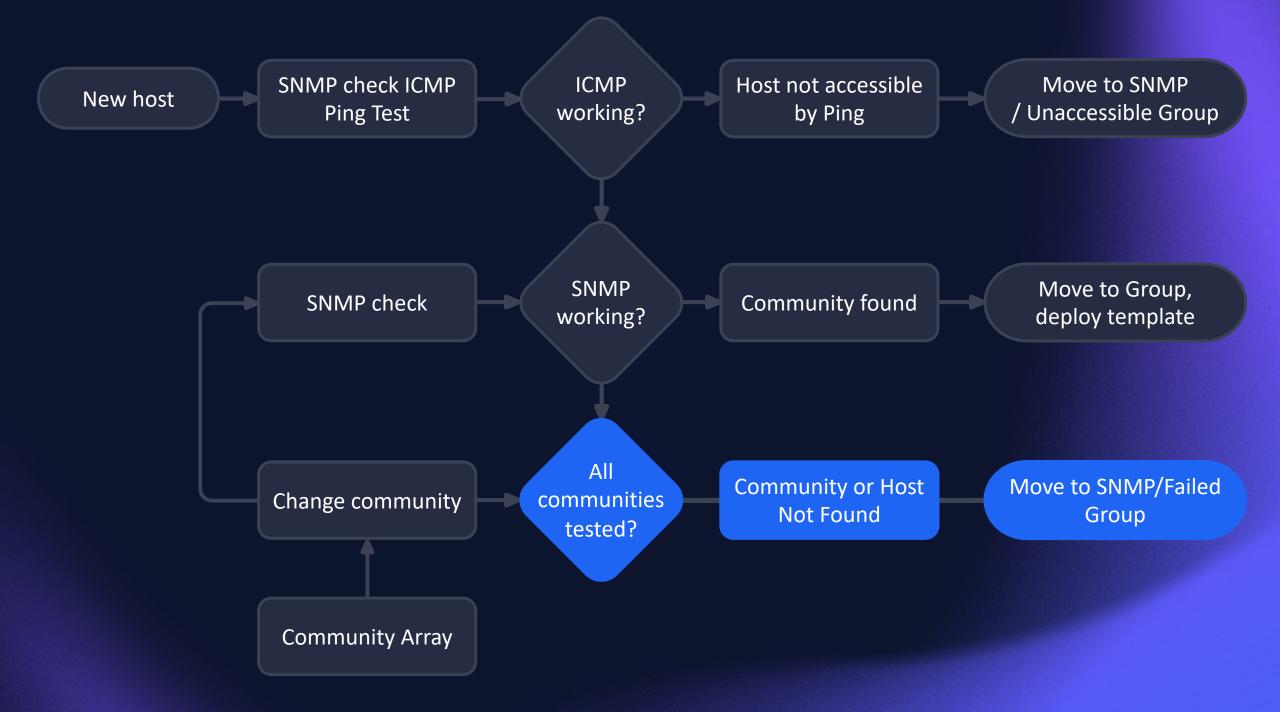

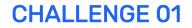

### HOW TO CHECK ICMP?

#### Items:

**ICMP** status

#### **Triggers**:

Ping Failed max(/SNMP community discovery/icmpping[{HOST.IP},3],#2)=0

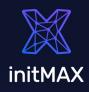

### HOW TO CHECK SNMP?

#### Items:

SNMP cycle check

common OID - 1.3.6.1.2.1.1.1.0 - sysDescr SNMP Availability internal check

#### Triggers:

SNMP community found

last(/SNMP community discovery/snmp.cycle2)<>"fail" or last(/SNMP community discovery/zabbix[host,snmp,"available"])=1

SNMP failed - change community

last(/SNMP community discovery/snmp.cycle2)="fail" or last(/SNMP community discovery/zabbix[host,snmp,"available"])<>1

| Interfaces | Туре             | IP address |                    |             |
|------------|------------------|------------|--------------------|-------------|
|            | ∧ SNMP           | 10.1.1.210 |                    |             |
|            | * SN             | MP version | SNMPv2 V           |             |
|            | * SNMP community |            | {\$SNMP_COMMUNITY} |             |
|            | Max repetitio    | on count 🕐 | 10                 |             |
|            |                  |            | ✓ Use combine      | ed requests |

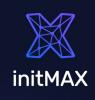

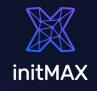

### SET COMMUNITY STRING

Macros:

## {\$SNMP\_COMMUNITY} {\$SNMP\_COMMUNITY\_ARRAY}

| 1 | Macro                    | Value                                  |     |  |
|---|--------------------------|----------------------------------------|-----|--|
|   | {\$SNMP_COMMUNITY_ARRAY} | public;initMAX;snmp_community;NotFound | T ~ |  |

#### Script:

```
if (zbx_macros != null) {
    curentValue = zbx_macros.value;
    position = arr.indexOf(curentValue);
    hostmacroid = zbx_macros.hostmacroid;
    update_result = updateHostMacros(hostmacroid,arr[position + 1]);
    } else {
        update_result = createHostMacros(zbx_hostid,macro_name,new_value);
    }
```

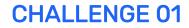

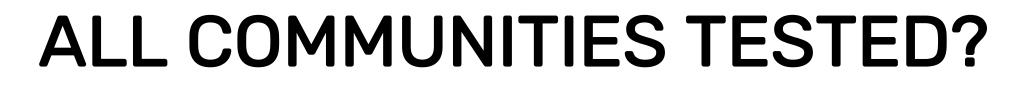

last(/SNMP community discovery/zabbix[host,snmp,"available"])<>1 and
{\$SNMP\_COMMUNITY} = "NotFound"

**SNMP** failed - Cycle completed

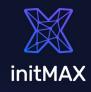

#### **CHALLENGE 01**

### **REAL IMPORT 20k HOSTS**

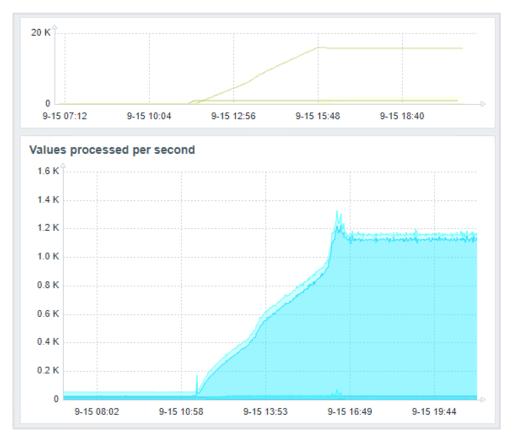

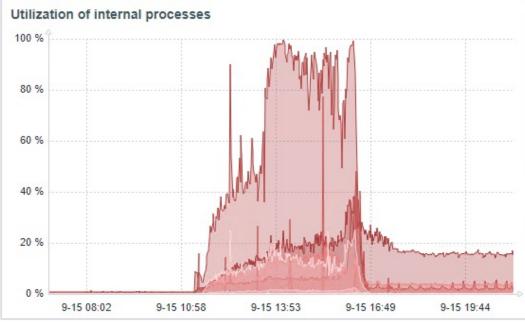

initMAX

ZABBIX SUMMIT 2023

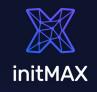

### **TECHNICAL DECISIONS**

#### In a real world there is much more complexity

ICMP only devices, ...

Add host -> detect SNMP -> Move to Group -> Link Templates -> Enable | Disable Host

### Timing

ICMP Timeouts SNMP Timeout Update interval Trigger settings Configuration cache + Proxy update interval User macros can be used as secret macros

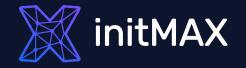

# Challenge 02

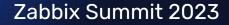

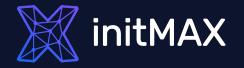

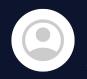

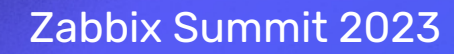

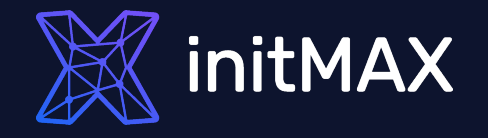

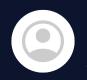

For what type of checks?

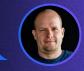

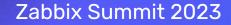

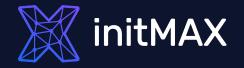

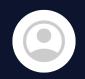

For what type of checks?

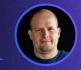

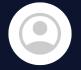

Only for passive SNMP check monitored by SNMP agent.

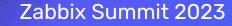

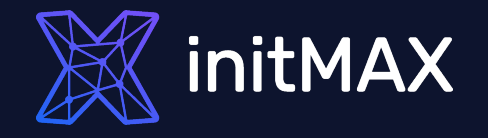

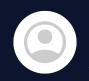

For what type of checks?

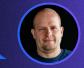

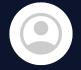

Only for passive SNMP check monitored by SNMP agent.

Passive checks - Why not?

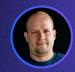

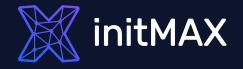

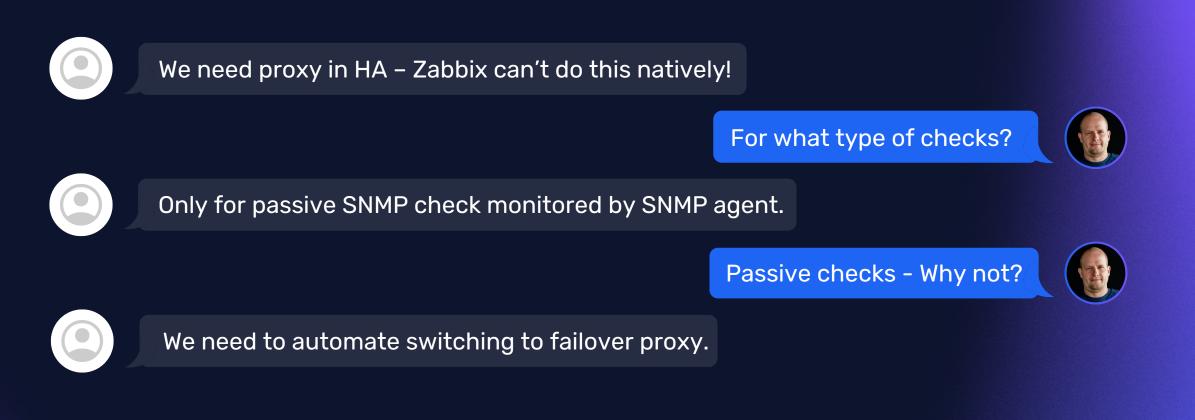

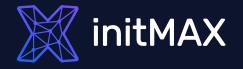

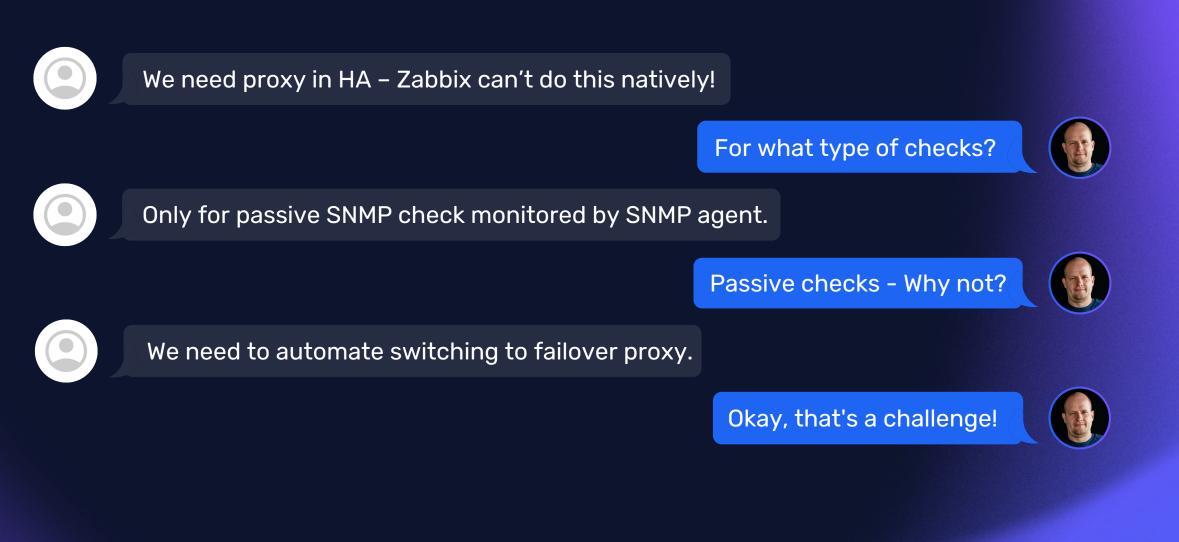

### TASK DEFINITION

- ZABBIX proxy in HA mode is a necessary condition for the project
- Whole automation must be configured using the Zabbix frontend
- No advanced features such as failback or load balancing are required

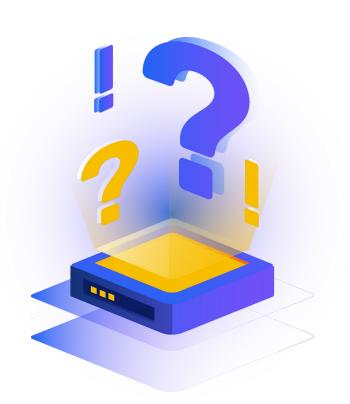

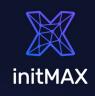

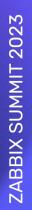

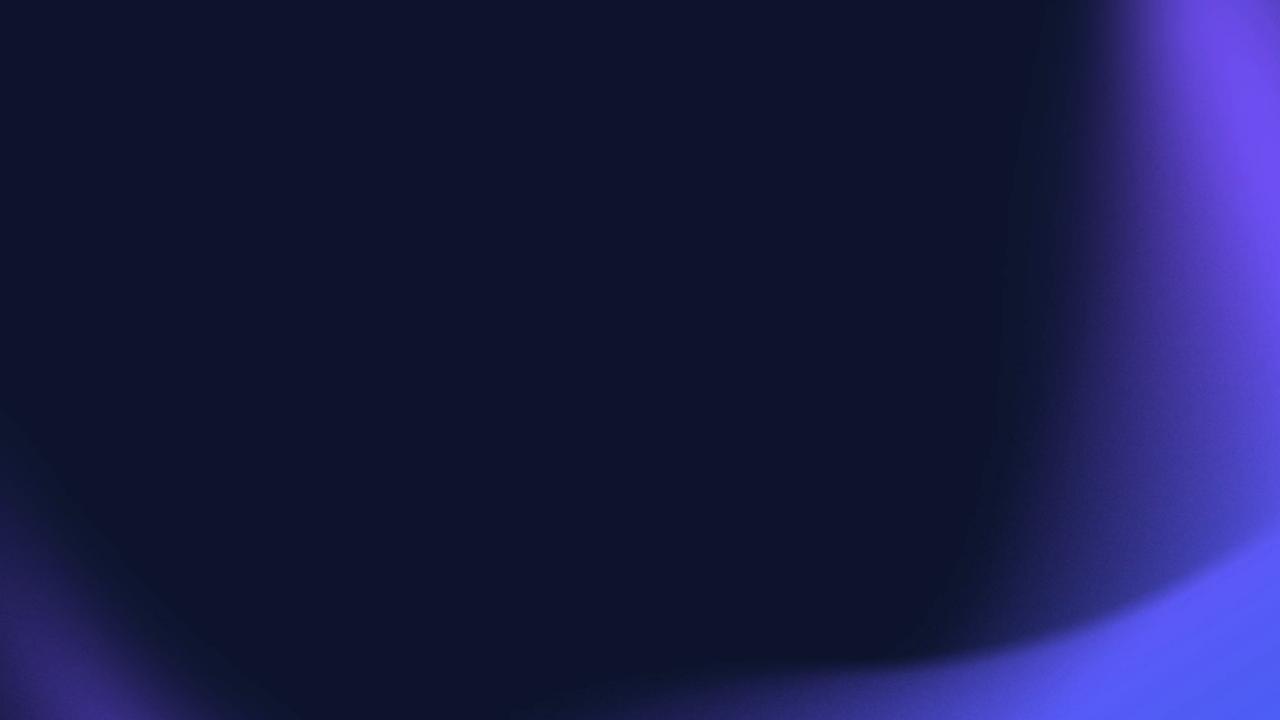

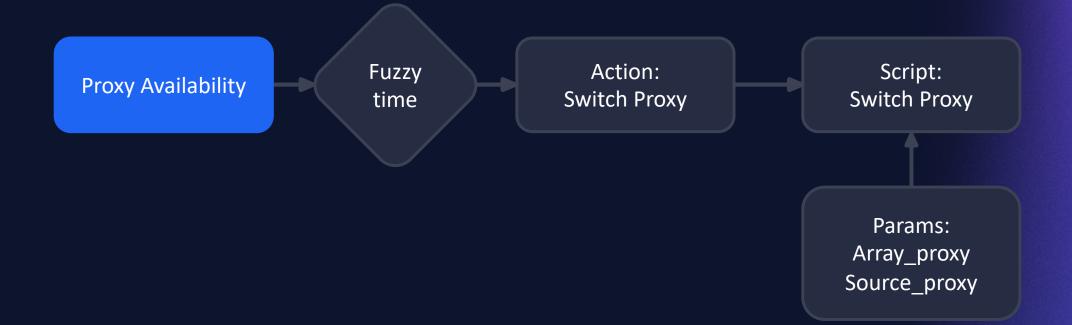

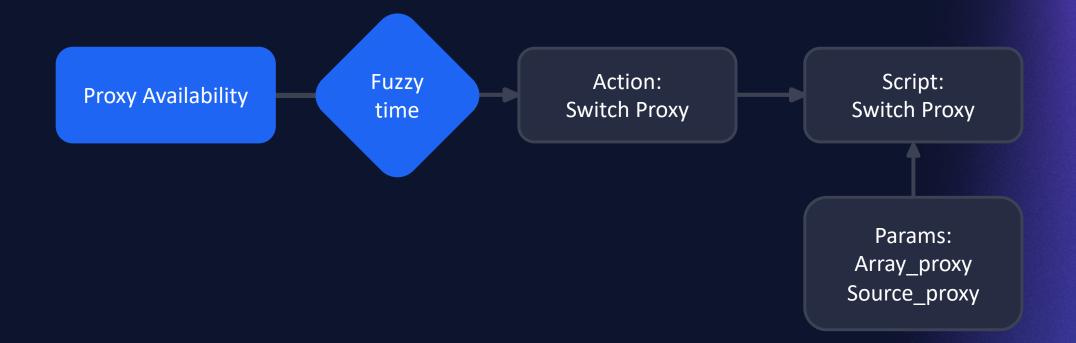

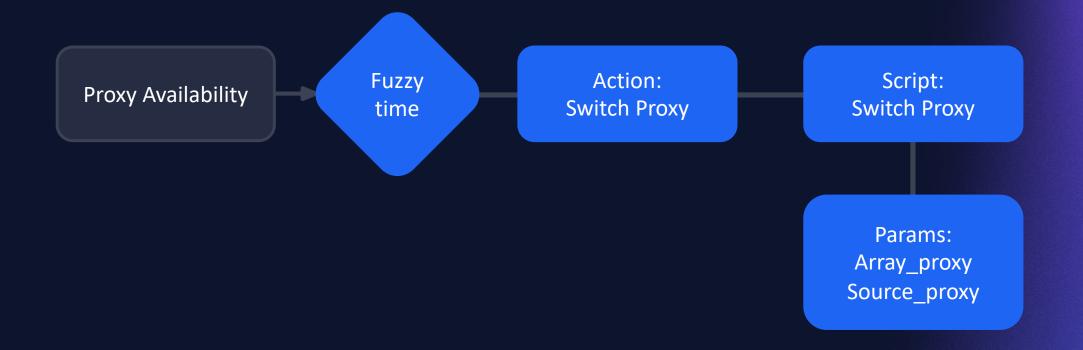

## PROXY AVAILABILITY

#### Macros, Tags:

{\$HA.PROXY} HA: Proxy01,Proxy02

#### Item:

zabbix[proxy,{\$HA.PROXY}{HOST.NAME},lastaccess]

## Trigger:

fuzzytime(/Proxy HA/zabbix[proxy,{\$HA.PROXY}{HOST.NAME},lastaccess],1m)=0

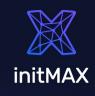

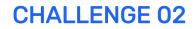

# SWITCH PROXIES

#### Action -> Script:

```
if(arrayProxy[0] === sourceProxy){
    newProxyID = proxies[proxies.map(function(e) { return e.host;
    }).indexOf(arrayProxy[1])].proxyid;
    } else {
        newProxyID = proxies[proxies.map(function(e) { return e.host;
        }).indexOf(arrayProxy[0])].proxyid;
     }
```

var hostsToChange =
 (JSON.parse(getProxyHosts(sourceID)).result).concat(JSON.parse(getProxyHosts(newProxyID)).result);

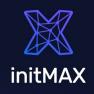

# **ADVANCED HA**

### Failback – not in project scope

#### Macro with "default proxy". Balancing of proxy utilization

Can be done by balancing check. Active checks

Can be solved partially by using Auto-registration.

### Zabbix 6.4 - cache update - default - 10s

Zabbix 7.0 - ?

Proxies to provide automatic load balancing and HA In design

ZBXNEXT-5911 🛧 Top voted!

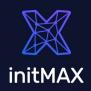

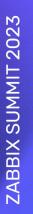

## Proxy 94B offline

| 202                              |            |            | Proxy 94A Last Access |                |            | Proxy 94B Last Access |             |                                        |  |
|----------------------------------|------------|------------|-----------------------|----------------|------------|-----------------------|-------------|----------------------------------------|--|
|                                  | 23-10-04   | 4 11:5     | 2:24 1                |                | 2023-1     | 0-04 11               | :52:21 †    |                                        |  |
| Proxy 94A Hos                    | its        | Proxy 94   | A Items               | Proxy          | 94B Hosts  | Prox                  | y 94B Items |                                        |  |
| C                                | )          |            | 0                     |                | 2037       |                       | 150608      |                                        |  |
| tems & Hosts<br>200000<br>100000 |            |            |                       |                |            |                       |             | <ul> <li>4000</li> <li>2000</li> </ul> |  |
| 0                                | 9-27 02:35 | 9-27 05:44 | 9-27 08:53            | 9-27 12:02     | 9-27 15:11 | 9-27 18:21            | 9-27 21:30  | Þ                                      |  |
| Problems                         | ne 🔻 Info  | Host       | Problem • Severi      | ty             | Duration   | Update                | Actions     |                                        |  |
|                                  |            |            |                       | No data found. |            |                       |             |                                        |  |

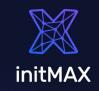

Proxy 94A have all hosts and checks

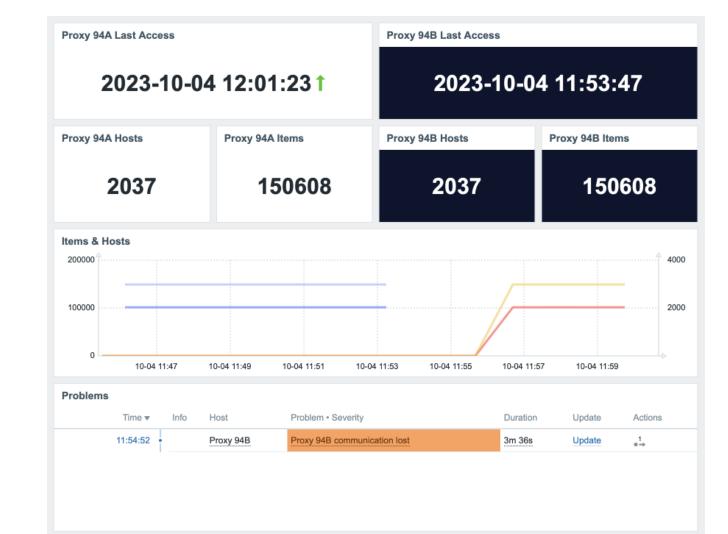

initMAX

ZABBIX SUMMIT 2023

## Proxies are online again

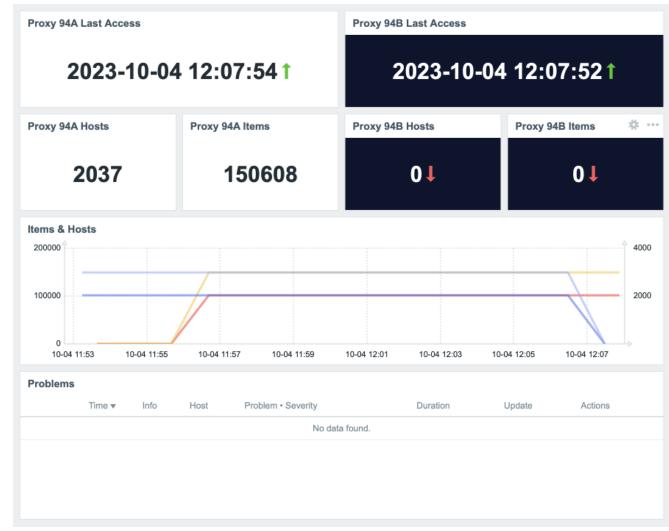

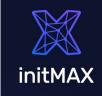

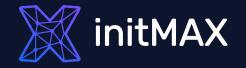

# Challenge 03

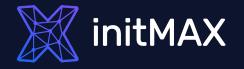

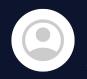

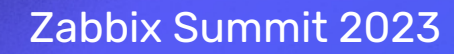

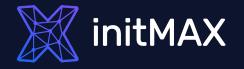

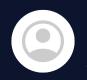

Can Zabbix read config somewhere?

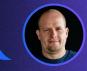

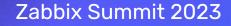

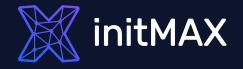

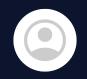

Can Zabbix read config somewhere?

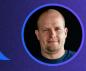

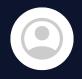

No, it has to be configured manually and the configuration must be as simple as possible.

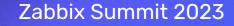

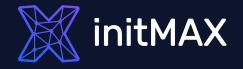

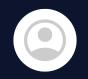

Can Zabbix read config somewhere?

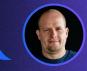

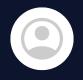

No, it has to be configured manually and the configuration must be as simple as possible.

OK, let's use "Static" LLD

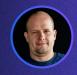

## "Static" LLD

Copy of a template, macro name change, key conflicts and more - Solution?

Macro with array of values -> LLD on script item

Template based on macro value What if You want more?

| Name 🔺                                         | Hosts   | ltems    | Triggers   | Graphs | Dashboards | Discovery   | Web | Vendor         | Version |
|------------------------------------------------|---------|----------|------------|--------|------------|-------------|-----|----------------|---------|
| Multiple Website certificate by Zabbix agent 2 | Hosts 1 | Items 1  | Triggers   | Graphs | Dashboards | Discovery 1 | Web | initMAX s.r.o. | 1.0     |
| Website certificate by Zabbix agent 2          | Hosts 2 | Items 13 | Triggers 3 | Graphs | Dashboards | Discovery   | Web | Zabbix         | 7.0-0   |

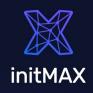

ZABBIX SUMMIT 2023

# TASK DEFINITION

- Single host for multiple checks of the same type
- Manual configuration and as simple as possible definition of monitored items
  - User friendly configuration
  - Simple example certificate monitoring

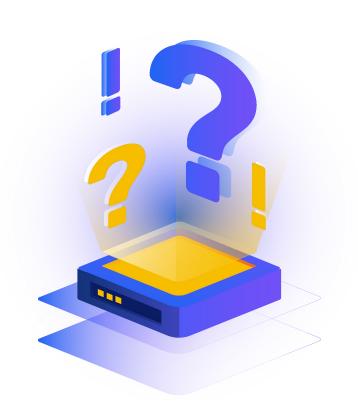

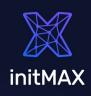

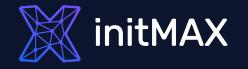

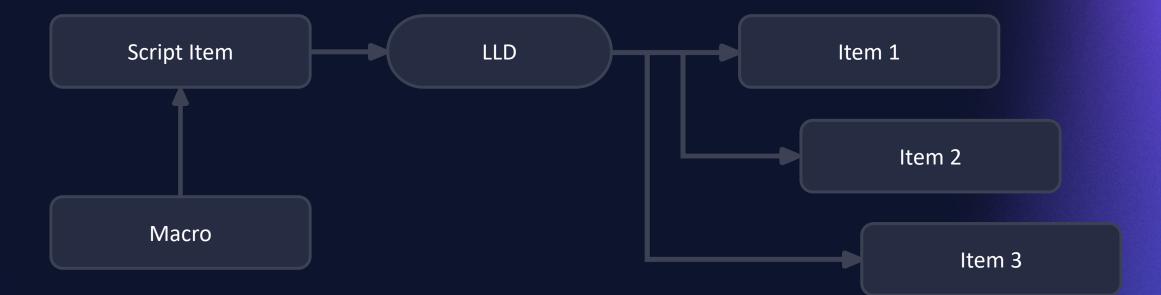

# CASE STUDIES

- More certificates monitored on one host with a single template
- More DNS targets on one host with a single CloudFlare template
- Interconnection checks between database instances

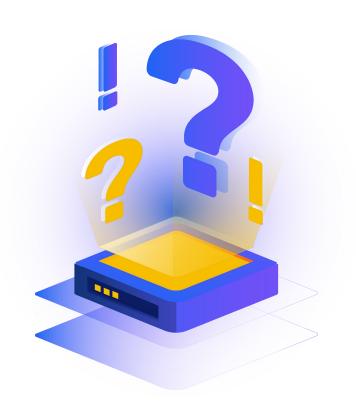

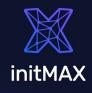

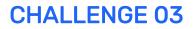

# **ONE HOST CERTs**

| initmax.cz      | <b>2023-11-06</b><br><b>22:18:09</b><br>Expiration time | 0 days<br>33 days<br>Cert: Days to Expire of initmax.cz     | <b>valid</b><br>Validation result   |
|-----------------|---------------------------------------------------------|-------------------------------------------------------------|-------------------------------------|
| git.initmax.cz  | <b>2023-12-26</b><br><b>22:14:40</b><br>Expiration time | 0 days<br>83 days<br>Cert: Days to Expire of git.initmax.cz | <b>valid</b><br>Validation result   |
| initmax-cz.mail | <b>2024-03-06</b><br><b>00:59:59</b><br>Expiration time | 0 days<br>153 days<br>Cert: Days to Expire of initmax-cz    | <b>invalid</b><br>Validation result |

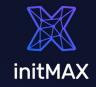

ZABBIX SUMMIT 2023

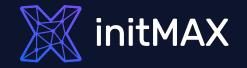

# Challenge 04

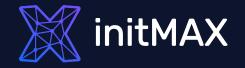

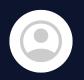

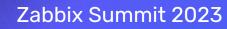

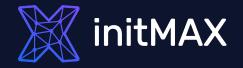

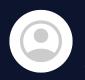

OK, where can Zabbix get locations?

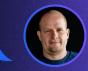

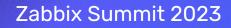

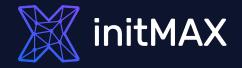

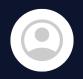

OK, where can Zabbix get locations?

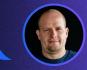

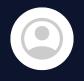

We don't have locations But we have addresses.

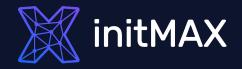

OK, where can Zabbix get locations?

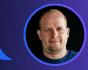

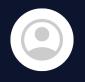

We don't have locations  $\ensuremath{\mathfrak{S}}$  But we have addresses.

Okay, that's a challenge!

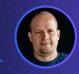

-

# CASE STUDIES

Convert Address to geolocation coordinates.

Do it automatically as simple as possible.

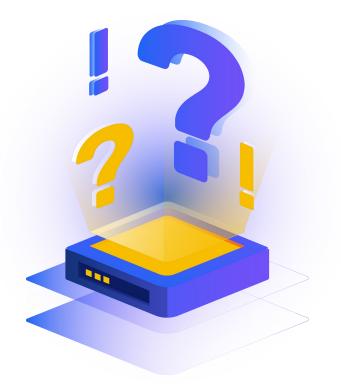

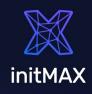

ZABBIX SUMMIT 2023

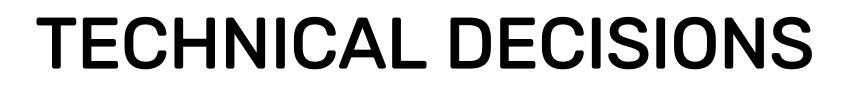

#### Many online geoAPIs available – my choice: Google geocoding API

```
var request = new HttpRequest();
  request.addHeader('Content-Type: application/json');
  request.setProxy("{$HTTP_PROXY}");
var apiKey = "{$GOOGLE.GEOAPIFY.KEY}";
var address = encodeURI(address);
var url = "https://maps.googleapis.com/maps/api/geocode/json?address=" + address +
  "&key=" + apiKey;
response = request.get(url);
return response;
```

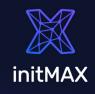

# **TECHNICAL DECISIONS**

### Zabbix 6.4 - Script item

{INVENTORY.LOCATION} can be used as Script item parameter

# Zabbix 6.2 and older - Dependent item with JavaScript preprocessing

{INVENTORY.LOCATION} cannot be used in script item. Master Item gets the address.

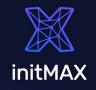

## CONFIGURATION

#### Dependent Item with script preprocessing

| Preprocessing steps ? |   | Name Parameters                                                                |
|-----------------------|---|--------------------------------------------------------------------------------|
|                       | 1 | Does not match regular expression <ul> <li>.*(P p)repared .*</li> </ul>        |
|                       |   | Custom on fail Discard value Set value to Set error to                         |
|                       | 2 | Does not match regular expression V (#NVA).*\$                                 |
|                       |   | Custom on fail Discard value Set value to Set error to                         |
|                       | 3 | Matches regular expression       ~ (IT, CZ, PL, RO, RS, SK, \d\d\d\d\d\d,).*\$ |
|                       |   | Custom on fail Discard value Set value to Set error to                         |
|                       | 4 | JavaScript     var request = new HttpRequest();                                |

### Use throttling

initMAX

#### CHALLENGE 04

## RESULT

Geomap widget

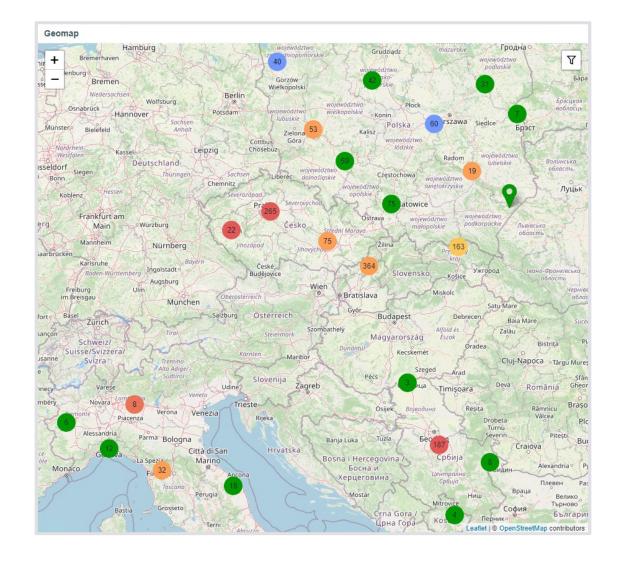

ZABBIX SUMMIT 2023

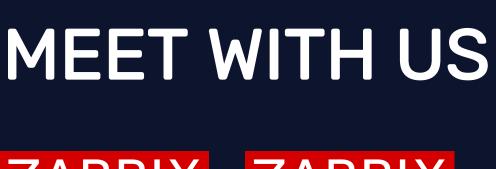

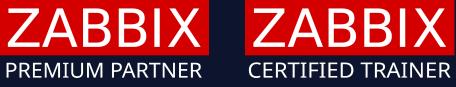

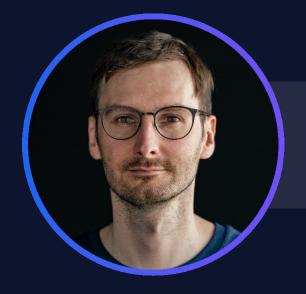

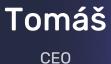

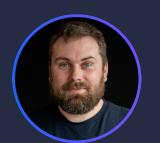

Tomáš Developer

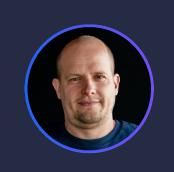

Alois Technical consultant

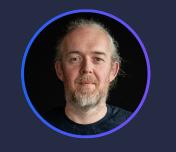

#### **Miroslav** Technical consultant

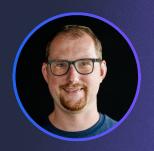

Marek Technical consultant

## GIFTS

Same as last year, we've prepared a **few gifts** for you!

- A free template for monitoring multiple certificates on one host.
  - Because we're fans of AI, we've prepared a new custom ChatGPT widget and we're giving it to you for free!

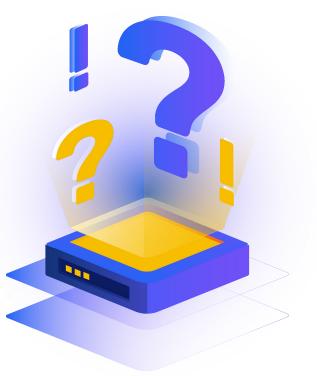

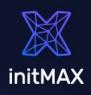

| 🐹 initMAX 🛛 « 🗂                   | OpenAl                                                                                                    |               |
|-----------------------------------|----------------------------------------------------------------------------------------------------|---------------|
| Q                                 | All dashboards / OpenAl                                                                                                    |               |
| 🖽 Dashboards                      | OpenAl widget                                                                                                    |               |
| Monitoring                        | initMAX                                                                                                    |               |
| 🖧 Services 🗸                      | Ŷ                                                                                                    |               |
| i≡ Inventory ∽                    | <ul> <li>Image: A second second sec<br/>second second second second second second second second second second second second second second second second second second second second second second second second second second second second second second second second second sec</li></ul> |               |
| Reports 🗸                         | <ul> <li>✓</li> </ul>                                                                                                    |               |
|                                   | ✓                                                                                                    |               |
| Alerts 🗸                          | ✓                                                                                                    |               |
| 2 <sup>20</sup> Users ~           | ✓                                                                                                    |               |
| <ul><li>Administration </li></ul> | ✓                                                                                                    |               |
|                                   |                                                                                                    |               |
|                                   |                                                                                                    |               |
|                                   |                                                                                                    |               |
|                                   |                                                                                                    |               |
|                                   |                                                                                                    |               |
|                                   |                                                                                                    |               |
|                                   |                                                                                                    |               |
|                                   | Send a message                                                                                                    | $\rightarrow$ |

# EXAMPLES

Each of our examples is freely available in our GIT repository: <u>https://git.initmax.com/initMAX-Public</u>

Source code is commented and provides examples.

Template for multiple website certificates

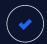

-

-

-

ChatGPT widget

Widget Header

Zabbix Compact Dashboard

**Enhanced Problems** 

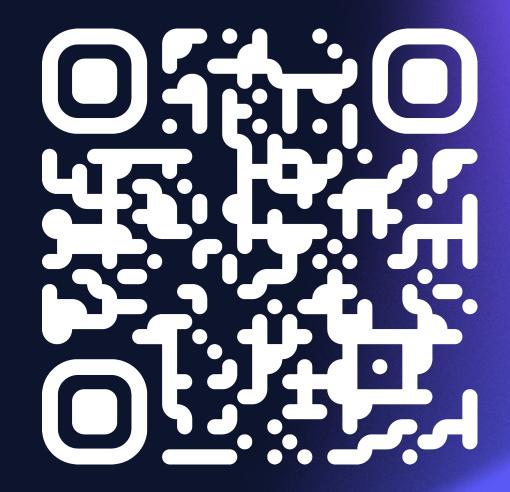

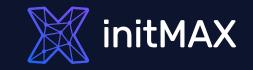

# THANK YOU & SEE YOU ON SUMMIT

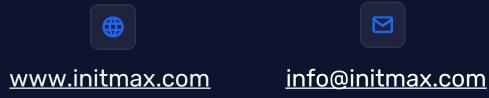

Visit our booth or explore hands on examples at our GIT on git.initmax.com